\$3

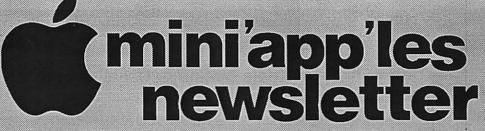

the minnesota apple computer users' group, inc.

| MARCH 2001 |                     |                  |        |                   |     |     |
|------------|---------------------|------------------|--------|-------------------|-----|-----|
| SUN        | МОМ                 | TUE              | WED    | THU               | FRI | SAT |
|            |                     |                  |        |                   | 2   | 3   |
| 4          | 5 6:30              | 6                | 7 7:00 | 7:00              | 9   | 10  |
| 11         | 12                  | 13               | 7:00   | 15 7:00<br>7:00am | 16  | 17  |
| 18         | 19<br>7:00          | 20 (m/s)<br>7:00 | 7:00   | 6:30              | 23  | 24  |
| 25         | 26 6:00 Mag<br>7:00 | 27               | 28 Eg  | 29                | 30  | 31  |

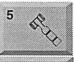

**Board of Directors** mini'app'les members welcome. Byerly's 7171 France Ave S, Edina.

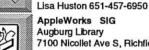

AppleWorks SIG Augburg Library 7100 Nicollet Ave S, Richfield John Hunkins, Jr., 651-457-6950

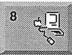

Macintosh Main Washburn Library 5244 Lyndale Ave S. Mpls Jack Ferman email serma001@tcumm.edu

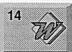

Microsoft Word SIG 2850 Metro Drive Rm 124, Bloomington Tom Ostertag, D 612-951-5520 E 651-488-9979

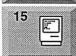

**Macintosh Consultants SIG Fmbers** 7525 Wavzata Blvd St. Louis Park Bob Demeules, 763-559-1124

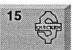

Quicken SIG 2850 Metro Drive, Rm 124 Bloomington Dale Strand, 952-835-5872

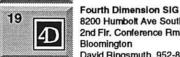

8200 Humbolt Ave South 2nd Flr. Conference Rm. Bloomington David Ringsmuth, 952-853-3024

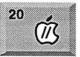

Apple II / GS SIG, Augburg Library 7100 Nicollet Ave S, Richfield Tom Gates 612-789-6981

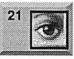

Photoshop-Digital Imaging Washburn Library 5244 Lyndale Ave S. Mpls Gary Eckhardt, 952-944-5446

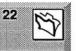

FileMaker Pro SIG Partners, Suite 5 1410 Energy Park Drive, St Paul Steve Wilmes, 651-458-1513

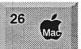

Meet Your iMac / Mac SIG Liberty State Bank 176 Snelling Ave. N, St Paul Community Room Brian Bantz, 952-956-9814

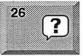

Macintosh Novice SIG Liberty State Bank 176 Snelling Ave. N, St Paul Community Room Richard Becker, 612-870-0659

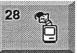

Programming SIG Washburn Library 5244 Lyndale Avenue S, Mpls Andre Benassi 763-502-0187

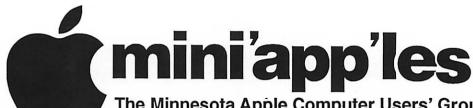

The Minnesota Apple Computer Users' Group, Inc. P.O. Box 796, Hopkins, MN 55343

### **Board of Directors:**

President

Lisa Huston 651-457-6950 macgal84@aol.com

Vice President

Denis Diekhoff 612-920-2437

diek @mac.com

Secretary

Andre' Benassi 763-502-0187 abenassi@mac.com

**Treasurer** 

Don Walz 651-426-5602

Marketing Director

**Publications Director** 

John Pruski 952-938-2818

johnpruski@aol.com

SIG Director

Bert Persson 612-861-9578

bpersson@isd.net

**Past President** 

Bruce Thompson 763-546-1088

bthompson@macconnect.com

Membership

Mac Software

Apple II

Erik Knopp

Bryan Lienke

Owen Aaland

Introduction - This is the Newsletter of mini app'les, the Minnesota Apple Computer Users' Group, Inc., a Minnesota non-profit club. The whole newsletter is copyrighted © by mini app'les. Articles may be reproduced in other non-profit User Groups' publications except where specifically copyrighted by the author. (Permission to reproduce these articles must be given by the author.) Please include the source when reprinting.

Questions – Please direct questions to an appropriate board member. Users with technical questions should refer to the Members Helping Members section.

Dealers - mini app'les does not endorse specific dealers. The club promotes distribution of information which may help members identify best buys and service. The club itself does not participate in bulk purchases of media, software, hardware and publications. Members may organize such activities on behalf of other members.

Advertisers - For information, see Newsletter Ad Rates box within this issue.

Newsletter Contributions - Please send contributions directly to our Post Office, Box 796, Hopkins, MN 55343 or upload them to our BBS at 952-595-9404.

Deadline for material for the next newsletter is the 1st of the month. An article will be printed when space permits and, if in the opinion of the Newsletter Editor or Manager, it constitutes material suitable for publication.

Editor/Publisher: Tom Ostertag 651-488-9979

Newsletter Layout: John Pruski 952-938-2818,

Bert Persson 612-861-9578

mini app les BBS - 952-595-9404, (co-located on Twin City Interlink BBS), 24 hrs. Settings: 8-1-0 Call in with FirstClass® Client software or any text-based terminal program.

mini app les Voice Mail - 651-229-6952

mini app les WWW site: http://www.miniapples.org

mini app les e-mail: miniapples\_info@tcilink.com

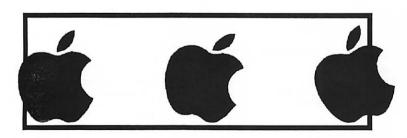

The mini app les Newsletter is an independent publication not affiliated, sponsored, or sanctioned by Apple Computer, Inc. or any other computer manufacturer. The opinions, statements, positions, and views herein are those of the author(s) or editor and are not intended to represent the opinions, statements, positions, or views of Apple Computer Inc., or any other computer manufacturer. Instead of placing a trademark symbol at every occurrence of a trade-marked name, we state that we are using the names only in an editorial manner, to the benefit of the trademark owner, with no intention of infringement of the trademark.

# **CHANGE OF ADDRESS**

Moving? Going to be away from home and leaving a forwarding address with the Post Office? Please send us a Change of Address when you are informing others. By using a moment of your time and a few cents to drop us a card, you save the club some money and you get your newsletter delivered promptly to your new address. If you don't inform us, the Post Office puts your newsletter in the trash (they don't forward third class mail) and charges the club for informing us of your new address. Change of Address should be sent to the club's mailing address: mini'app'les, Attn: Membership Director, Box 796, Hopkins, MN 55343.

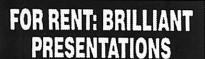

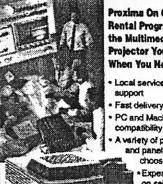

Proxima On Call\*\* Rental Program. For the Multimedia Projector You Need. When You Need It.

- Local service and support
- Fast delivery
- PC and Macintosh
- variety of projectors
  - choose from
  - Expert advice on selecting equipment Rental credit

program

For more information regarding:

Computer Projection Systems-LCD, Data or Video Projectors Complete Conference and Training Rooms Printers . Labeling . Signage Systems All AV Equipment—Sales • Service • Rentals

PLEASE CALL

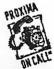

3300 University Ave. S.E. Minneapolis, MN 55414-9852 612-331-5500 • 1-800-933-7337 (Ask for Extension 254)

### **Table of Contents**

| April. 2001 Preview                                     | 3    |
|---------------------------------------------------------|------|
| Members Helping Members                                 | 4    |
| iBooks & AirPort technology at Mounds Park Academy      | 5    |
| Everyone goes First Class with Adobe                    | 5    |
| Marathon: Rubicon                                       | 6    |
| Parsec- Free Space Game for Mac                         | 6    |
| Board nominations at the annual meeting                 | 7    |
| Apple eNews Apple eNews Volume 4, Issue 3               |      |
| Midwinter Madness Sat. March 24, 2001 8:30 A.M-3:00 P.M |      |
| Membership Application                                  | 9-10 |
| March / April Photoshop / Digital Imaging SIG           | 11   |

# **April 2001 Preview**

Here is the tentative calendar of our Special Interest Group (SIG) meetings for April 2001. Please pencil these events on your calendar. As always, when doubtful of a SIG date, time, or location, confirm with one of the following:

- Our BBS, the Calendar Folder in the Conferences Folder
- Our Voice Mail Telephone number: 651-229-6952
- The cognizant SIG Leader

| Monday    | April | 2  | Board of Directors meeting      |
|-----------|-------|----|---------------------------------|
| Wednesday | April | 4  | AppleWorks nee ClarisWorks SIG  |
| Wednesday | April | 11 | Microsoft Word SIG              |
| Thursday  | April | 12 | Macintosh Main SIG              |
| Monday    | April | 16 | Fourth Dimension SIG            |
| Monday    | April | 17 | Apple II / GS Main SIG          |
| Wednesday | April | 18 | PhotoShop / Digital Imaging SIG |
| Thursday  | April | 19 | Macintosh Consultants           |
| Thursday  | April | 19 | Quicken SIG                     |
| Monday    | April | 23 | Macintosh Novice SIG            |
| Monday    | April | 23 | Meet Your iMac / Mac SIG        |
| Wednesday | April | 25 | Macintosh Programming SIG       |
| Thursday  | April | 26 | FileMaker Pro SIG               |

# **Members Helping Members**

Need Help? Have a question the manual doesn't answer? Members Helping Members is a group of volunteers who have generously agreed to help. They are just a phone (or an e-mail) away. Please call only during the appropriate times, if you are a member, and own the software in question.

| Apple II / IIGS Software & Hardware | 2 1, 5, 8, 14 |
|-------------------------------------|---------------|
| AppleWorks / ClarisWorks            | 7, 8, 9       |
| FileMaker Pro                       | ,, 0, ,       |
| FirstClass                          |               |
| HyperCard                           | 11            |
| MacWrite Pro                        |               |
| Microsoft Excel                     | 2, 5, 6       |
| Microsoft Word                      | 5             |
| МУОВ                                | 6             |
| PhotoShop                           | 3, 13         |
| Quicken                             | 2, 6          |
| QuickBooks and QuickBooks Pro       | 6             |
| Mac OS 7                            | 8             |
| Mac OS 8                            |               |
| WordPerfect                         | 4             |
| Cross-Platform File Transfer        | 5,14          |
| Networks                            | 11            |
| New Users                           | 10            |
| PowerBooks                          | 11            |
| Classic Macs                        | 11            |
| Power PC 601 Power Macs             |               |
| iMacs                               | 12            |

| 1.  | Les Anderson          | 651-735-3953 | DEW |
|-----|-----------------------|--------------|-----|
| 2.  | Mike Carlson          | 218-387-2257 | D   |
|     |                       |              | _   |
| 3.  | Eric Jacobson         | 651-645-6264 | D   |
| 4.  | Nick Ludwig           | 612-593-7410 | DEW |
| 5.  | Tom Ostertag          | 651-488-9979 | EW  |
| 6.  | Ardie Predweshny      | 612-823-6713 | DEW |
| 7.  | Owen Strand           | 763-427-2868 | D   |
| 8.  | Bruce Thompson        | 763-546-1088 | EW  |
| 9.  | Pam Lienke            | 651-457-6026 | EW  |
| 10. | Tom Lufkin            | 651-698-6523 | EW  |
| 11. | Ben Stallings         | 612-870-4584 | DEW |
| 12. | Rodney O. Lain        | 651-452-5821 | EW  |
| 13. | Gary Eckhardt         | 952-944-5446 | EW  |
| 14  | Michael Cumings-Steen | 651-644-8653 | DEW |
|     |                       |              |     |

- D: Days, generally 9 a.m. to 5 p.m.
- E: Evenings, generally 5 p.m. to 9 p.m.
- W: Weekends, generally 1 p.m. to 9 p.m.

Please call at reasonable hours, and ask if it is a convenient time for them. By the way, many of these volunteers can also be contacted on our BBS. We appreciate your cooperation.

If you would like to be a Members Helping Member volunteer, please send an e-mail message to John Pruski on our BBS, or call him at 952-938-2818, with your name, telephone number, contact hours, and the software or hardware areas you are willing to help others.

### **Newsletter Ad Rates**

| 1/12 page 2.25" Width x 2.5" Height\$5              | Outside back cover . 7-1/2" Width x 7-1/2" Height \$50 |
|-----------------------------------------------------|--------------------------------------------------------|
| 1/6 page 2.5" Width x 5" Height \$10                | Inside back cover 7-1/2" Width x 10" Height \$60       |
| 1/3 page 2.5" Width x 10" Height Vert or 5.5 H \$20 | All ads must be prepaid and submitted on               |
| 1/2 page 7.5" Width x 5" Height (save 5%)\$30       | electronic media. Ads of \$20 and under must run for   |
| 2/3 page 5" Width x 10" Height (save 7%) \$40       |                                                        |
| Full page 7-1/2" Width x 10" Height (save 15%) \$60 | Mail inquiries to: PO Box 796, Hopkins, MN, 55343      |
|                                                     | Phone inquiries to: John Pruski, 952-938-2818          |

# iBooks & AirPort technology at Mounds Park Academy

by Mounds Park Academy Staff Submitted by Les Anderson

Mounds Park Academy in St. Paul, Minnesota is preparing to host a laptop conference entitled Learning With Laptops: Make It Happen. The two-day conference will be held the first week in April, and the entire affair will feature Apple iBooks and their marvelous AirPort technology. According to Mounds Park Academy representatives. Events/dates are Thursday, April 5 and Friday April 6.

You can register for this event at the following URL:

http://asp-web.info.apple.com/em/search/detail\_full.lasso?token.id=EV010307

If you have questions or would like a hard-copy of the conference invitation, please send a request to charrier@mpa.pvt.k12.mn.us

The sole focus of this event is on wireless laptop computing, featuring Apple iBooks. MPA has created a campus-wide wireless environment and has issued laptop computers to 50 staff members and 240 students, making it the first school in Minnesota with a 9-12 wireless laptop program. Attendees will be issued iBooks to use

during the conference so that they can experience first-hand the ilook and feeli of this program. (If you have a wireless laptop, you are welcome to bring it along too.) We have prepared 2 tracks of study for the conference. One for teachers, technology coordinators, and administrators; the second track is designed for technology support staff.

You can find more information on the Learning With Laptops conference at the Mounds Park Academy Web site.

# **Everyone goes First Class with Adobe**

From: Fred Showker.

What happens when there's a glitch in the event organizers' computer database at the most popular Macworld User Group breakfast? Dozens of user group ambassadors find themselves stranded in the hall with no reservation, no seat. True to form however, Adobe's Rye Livingston and Louise Miller handily diverted this potentially touchy situation with class. No one had to miss this most popular of the Macworld breakfast trio, as the Marriott staff opened the room to accommodate the overflow crowd with seating and fresh breakfast!

Attendees got what they came for tool First was a super demonstration of Adobe's new Premier v5.1 which brings Apple's vision of the DV Desktop to new heights. Next came long time UG community favorite, Terry White, to demonstrate some of the awesome new features Photoshop 6 and ImageReady. Terry seasons his presentation with such real-world sensibility that all in attendance can relate to each solution as it unfolds on the screen.

The favorite was his surprise demonstration of the new "auto-import" feature Premier offers to allow you to drag-and-drop folders of digital photos into an enhanced Premier slideshow, and then single-click-copy it to a VHS tape (or DV) for the folks! Great stuff, Adobe... BRAVO! The crowning touch was a an extensive round of door prizes, including

an Adobe leather jacket (modeled by a strutting winner to a delighted audience) and a full copy of Adobe GoLive 5 presented to each ambassador at the closing of this pleasurable event! No one can deny that if you went to this year's Adobe breakfast, you went first class!

\* Apple UG Serves up Titanium and Regional Liaisons

Even though the third and final Macworld UG breakfast was marked by continuing registration problems and stranded attendees, the atmosphere was congenial and pleasant. Apple UG Manager Diane Cohn followed Adobe's example and accommodated refugees with seating and breakfast.

Once seated however everyone was thrilled with an exciting "insider" look at the new Titanium Powerbook and quickly forgot the morning's reservation problems. This stunning new PowerBook marks a whole new ballgame for Macintosh portability, and guarantees "laptop envy" in onlookers where ever it goes. This PowerBook boasts true notebook size (a mere inch thick), stablized keyboard and quickaccess memory. Besides acting as a superb heat sink, the titanium shell makes the PowerBook uniquely durable. It promises to be the lightest full-sized mobile computer in the world. A graphic demonstration provided proof that the new 15-inch display is nearly 50% larger than it's closest size competition the Sony Vaio. A digital scale and the Vaio demonstrated that by the time you

add 5-hour battery life, CD capabilities, and the AC power adapter to match Titanium's capabilities, the competition not only weighs 20% more, it's going to cost you \$800 more too! (See Resource Manager column for links to all the new products!)

\* New for User Groups
In User Group news, Diane introduced a new regional liaison program that would begin to expand the User Group department's reach into the user group community beyond Macworld events.

Among those blue-ribbon names are M.J. Del Missier 13 Year veteran of the UG Community, President of the Spartanburg Mac User Group (SMUG.org), and former Advisory Board Member of the Association of Apple Computer User Groups (AACUG.org); and Sandy Foderick, also a long-time user group notable, former AOL/UGF Staffer, and User Group Network (user-groups.net) Shareware Manager! It's good to know that when Apple UG is looking for the best people, they know just where to look!

From: Fred Showker, Editor/Publisher, User Group Network News: December 15 User Group Network News Service at http://www.usergroups.net/news/index.html.

## **Marathon: Rubicon**

Submitted by David M. Peck

The Marathon series is arguably one of the most beloved and religiously followed games ever grace the Mac. Since the release of the first Marathon way back in 1994, fans have been tweaking it and creating their own add-ons for the game, even creating tools to create the add-ons. No doubt the largest venture of Marathon editing is the "Total Conversion" - basically an expansion pack for the game that includes new graphics, sounds, characters, weapons, and of course storyline. The Marathon Total Conversion scene has been somewhat dormant as of late but the unveiling of a new website and long-developed project will soon awaken it once again.

Marathon: Rubicon is the name of the huge project that has been in development by an assortment of Marathon fans for four years now. This total conversion picks up where the story of Marathon Infinity left off and presents the player with another engrossing and this time non-linear storyline that could only come from the universe of Marathon. Rubicon features a boatload of new features, which can be read in the following press release:

PHILADELPHIA, PA, March 1, 2001 -- The highly-regarded Marathon Trilogy by Bungie Software has long held a near and dear place close to the heart of every mac gamer. With its complicated story and timeless gameplay, Marathon's laurels are much deserved. Over the course of the six years since Marathon 1 was released, the game's fans have worked long and hard on countless efforts to extend the life of the game beyond what came in the box. Teams of artists, mapmakers, sound gurus, and others joined to create masterful scenarios and total conversions for the Marathon engine, hacking together their own tools for modifying the original games.

With the advent of Marathon Infinity, Bungie's comprehensive content-creation tools for the engine were released. Scenario makers everywhere rejoiced, and highly motivated artists began constructing custom scenarios of scales that eclipsed even Bungie's original games.

Enter Rubicon.

Four years in the making, Rubicon is the is the largest Marathon scenario project ever created. To give some sense of the magnitude of this scenario, Rubicon features:

- -360+ new textures
- -Over a dozen new characters
- -Tons of new scenery
- -8 new weapons
- -More solo levels than any other Marathon scenario to date

...all wrapped into a nonlinear plotline that can be traversed in any number of ways, featuring different endings based upon a player's choices over the course of the game. Randy Reddig, the texture artist and a mapmaker for Bungie's original Marathon Infinity, called Rubicon's visuals "...the nicest I've ever seen come out of Marathon." If you've played any Marathon game, Rubicon will reignite your love for the series. Marathon Rubicon is currently in late beta testing, and will be publicly available for free download when testing is complete. For more information, visit www, Marathon Rubicon.com.

If you're still a die-hard Marathon fan, or if you ever loved the series, you're going to want to keep your eye out for the release of this conversion. It's looking to be very, very cool and true to the Marathon name. For more information and updates on Marathon: Rubicon, visit the homepage:

http://www.MarathonRubicon.com/.
Stay tuned to MacGamer.com for when Marathon:Rubicon is released.

Marathon lives in more than one way. To read about the related Marathon Aleph One open source project, go to: http://source.bungie.org/

Reprinted with permission of MacGamer.com.

# **Parsec- Free Space Game for Mac**

Submitted by David M. Peck

As is the tradition, the Parsec homepage has been updated with a brand new screenshot of this upcoming online multiplayer space combat freeware game. Here's a blurb from the Parsec news page that describes this new screenshot:

The screenshot of the month of January shows a spacecraft designed by J.I. Logan that is firing its EMP (electro-magnetic pulse) cannon. The EMP is the newest addition to Parsec's arsenal of weapons. It is a near-range weapon that sends several energy blasts into all directions at once and is

especially useful to hit enemies approaching from behind.

Visit the Parsec page for a better glimpse at the shot (http://www.parsec.org/monthshot\_jan01.html) For those who need a reminder as to what Parsec is: it's a completely free commercial-quality game that boasts impressive graphics, intense space battles between online opponents, and a kickin' soundtrack. The game has been in development for quite a while now and according to the developers will be released "when it's done." There is currently a LAN-Test of Parsec available for download from the Parsec webpage, for those with

access to a local network of computers.

For more info on Parsec go to: http://www.parsec.org/

Reprinted with permission of MacGamer.com
For more MacGamer news go to www.MacGamer.com

# Board nominations at the annual meeting

Submitted by Bert Persson

At the annual meeting (2-10-01) the following people were nominated to the Board of Directors

President:
Vice President:
Secretary:
Treasurer:
Marketing Director:
Publications Director:
SIG Director:
Denis Diekhoff
Pam Lienke
Don Walz
Mike Schauer
John Pruski
Les Anderson

An official ballot will be published in the April newsletter.

# Apple eNews Apple eNews Volume 4, Issue 3

In This Issue

- 1. Creative Mobility
- 2. Mixing It Up in the Outback
- 3. The PowerBook Scores at Pittsburg State
- 4. Making Music at 35,000 Feet
- 5. Tearing Down the Walls
- 6. Mac OS X: Pre-Order It Today
- 7. Technically Speaking
- 8. Quick Takes

If you'd like to read this issue on the web, go to:

http://www.apple.com/enews/2001/0 2/08enews1.html

### 1. Creative Mobility

Not too long ago, most portable computers journeyed to hotel rooms and boardrooms, loaded up with spreadsheet, word processing, project planning, presentation, and email applications.

Now, modern-day adventurers stuff recording and movie studios into their PowerBook computers and tote them to

- \* the wilds of Antarctica http://www.apple.com/hotnews/articles/2000/10/antarctica/
- \* the top of the Himalayas http://www.apple.com/applemasters/cbonington/danga/
- \* the Ruins of Budokan http://www.apple.com/creative/stories/ruins/ to football fields, convention halls, courtrooms, and classrooms around the world.

Wherever music or movies are made, the PowerBook goes.

http://www.apple.com/powerbook/

2. Mixing It Up in the Outback Composer Russ Landau recently took his PowerBook to the Australian Outback. There to create music for the second installment of the runaway hit "Survivor," he crept "into a cave in Undara" and recorded music on location "using my regular software, Logic and Pro Tools, with the highest possible quality--with maximum portability."

"Then I went further into the Outback, built an on-location writing and recording studio, and mixed the final version of the theme," he adds. "I created 10 new pieces for the new series. All this occurred within two small shoulder bags worth of gear."

http://www.apple.com/hotnews/articles/2001/01/survivor/

3. The PowerBook Scores at Pittsburg State

Some football teams rely on their defense; some, on an outstanding offense. At Pittsburg State University (which boasts a 108-18-2 winning record), coach Bill Kroenke proudly points to his special team: the Canon digital camcorders and PowerBook computers the staff uses to create Desktop Movies that help them continue their winning ways.

How do the team's PowerBook computers score big time?

After each game, Kroenke grabs the DV cameras from their perches in the stadium---where they've been filming all the action---and hooks them up to the teams' PowerBook computers. As soon as the footage has been downloaded, Kroenke puts Final Cut Pro in the game, using it to make "cut-ups"--short digital films players and coaches use to prepare for the next game.

"This system really is powerful," he says. "A colleague from another school said 'you'll never be able to do video editing on the road ... no laptop can handle that.' Then he saw the

footage, and said 'how do you get your tapes to look so good?' I personally think PowerBook kicks the butt of anything IBM has on the market."

http://www.apple.com/education/hed/macsinaction/pittstate/index.html

4. Making Music at 35,000 Feet "There's something very inspiring about looking out the window at, say, the deserts of New Mexico while you add just the right hi-hat rhythm."

So says Craig Anderton. A performing musician and creative director of MusicPlayer.com, Anderton may be creating a new drum loop even as you read this—as the plane he's riding in passes several miles overhead.

Like any busy professional, Anderton spends a lot of time on the road and in the air. But that doesn't stop him from being productive--even at 35,000 feet--because his PowerBook allows him to bring a recording studio with him wherever he goes. The PowerBook, he says, is "great for portable studio applications, because of the built-in audio and wide range of Mac-friendly music software."

http://www.apple.com/creative/stories/laptopstudio/index.html

5. Tearing Down the Walls Dr. Manny Paraschos likes to look out and see a lot of empty seats in his journalism class at Emerson College. No, he's not suffering from teacher burn-out. Quite the contrary. Paraschos is more enthusiastic about teaching journalism than ever. He and his class have been energized by the prospect of reporting from a "newsroom without walls." Using their AirPort-equipped PowerBook computers and Canon GL-1 digital video camcorders, his students roam the Boston area lookingfor stories to tell, stories they film and edit in the

field using Final Cut Pro.

"The technology has made it so easy," says Dr. Paraschos. "During the summer we did as much as any TV station would do, with the same speed, and very good visual results."

http://www.apple.com/education/hed/macsinaction/emerson/

6. Mac OS X: Pre-Order It Today We have two pieces of good Mac OS X news for you today. The first: we're now taking orders for Mac OS X at the Apple Store (http://www.apple.com/store/) and the Apple Store for Education (http://www.apple.com/education/sto re/). Order today, and you'll be among the first to receive the OS of the future when it begins to ship on March 24. The second: if you use your PowerBook (or desktop Mac) to record live audio, digitize archived audio files, edit new and pre-existing digital audio, or save edited audio files in a variety of formats, here's a product you'll want to hear about.

It's called Sound Studio, and the developers, felt tip software, recently posted a version of the software that can be used with the Mac OS X Public Beta.

With Sound Studio 1.5.3 at your disposal, you'll be able to bring all kinds of unique audio to life:

http://www.felttip.com/products/soundstudio/

### 7. Technically Speaking

Did you know you own a powerful troubleshooting tool? That it lives in your System Folder and can be found by pulling down the Apple menu and choosing Control Panels? It's the Extensions Manager control panel, so named because it helps you to manage those system resources-extensions and control panels--that add functionality to your Mac but (in the wrong combination) can occasionally cause your system to act unusually.

By using Extensions Manager to turn packages of extensions on and off, you can isolate the culprit or culprits and get everything back to normal. Like to know more? We walk you through the process of using Extensions Manager in this article in our Technical Information Library:

http://til.info.apple.com/techinfo.nsf/artnum/n30929

### 8. Quick Takes

When Trent Dilfer wanted to prepare for his Super Bowl clash with the New York Giants, the Ravens quarterback did what any smart athlete would do these days. He fired up a Mac and studied video:

http://www.apple.com/enews/quick-takes/superbowl.html

"I am writing these words on a strikingly handsome, cleverly designed new laptop computer," says Walt Mossberg in the Wall Street Journal. "The sleek, silvery creation I'm using is Apple's new PowerBook G4."

http://public.wsj.com/sn/y/SB980371 782991139733.html

"I have a new baby," writes James Lileks in the Minneapolis Star Tribune, "I made digital movies on the iMac with iMovie, and I want to store them on DVDs instead of dumping them down to VHS tapes or leaving them on a hard drive ... This is what most PCs will provide some day, but will it be as easy as using iMovie and iDVD? Probably not."

http://www.apple.com/enews/quick-takes/idvd.html

At the recent NAMM convention in Los Angeles, musicians saw and heard a wide variety of new Mac-based hardware and software products from Propellerhead's "Reason" (which can be used to build a virtual rack of drum machines, synths, samplers, and sequencers) to Dsound's "Stomp'n FX Vol. 1" (which mimics the most common guitar stomp-box effects):

http://www.apple.com/hotnews/articles/2001/01/namm2001/

Thanks for reading this issue of Apple eNews. You'll receive your next issue on February 22.

Apple eNews is a free electronic newsletter from Apple published every other week.

To subscribe to Apple eNews, go to:

http://www.apple.com/enews/sub-scribe/

Copyright 2001 Apple Computer, Inc. All rights reserved. Apple permits reproduction of the contents of Apple eNews for publicity and promotional purposes. Apple, Final Cut Pro, Mac, Macintosh, and PowerBook are registered trademarks, and AirPort, Apple eNews, Apple Store, Extensions Manager, iBook, iDVD, iMac, and iMovie are trademarks of Apple Computer, Inc. Other product and company names mentioned herein may be trademarks of their respective companies. Mention of third-party products is for informational purposes only and constitutes neither a recommendation nor an endorsement.

# Midwinter Madness Sat. March 24, 2001 8:30 A.M-3:00 P.M

Submitted by Bert Persson

The Annual Midwinter Madness Hobby & Electronics show will be held Saturday March 24 from 8:30 A.M. - 3:00 P.M. at Concordia University, 235 Hamline Ave, St.Paul. Advanced tickets are available at Radio City, 2663 County Rd I, Moundsview for \$5.50 or at the Pavek Museum of Broadcasting 3515 Raleigh

Ave, St.Louis Park. Ticket prices may be higher at the door. This is the place were you can find new and used computers, software and peripherals. If you never have been to a Hamfest you will be amazed at all the tables filled with ham, computer and other electronic equipment for sale.

This year as in past years Miniapples will have a club table at the show. We are looking for volunteers to man the table distributing information and promoting club in general. This is only one of several attempts by miniapples to make the club more visible to the computer and electronics interested public.

Contact me on the BBS or call 612 861-9578 if you are interested in helping out.

# mini'app'les

|                                                                      | папо                                                                              | iy Fo                                 | rm                      | •                                                                                                    |                                                               | •                                | Year)<br>Years)                                                                  |                                             |  |
|----------------------------------------------------------------------|-----------------------------------------------------------------------------------|---------------------------------------|-------------------------|----------------------------------------------------------------------------------------------------|---------------------------------------------------------------|----------------------------------|----------------------------------------------------------------------------------|---------------------------------------------|--|
| Name:                                                                |                                                                                   |                                       | ·                       |                                                                                                    | \$60                                                          | (Thre                            | ee Years                                                                         | •                                           |  |
|                                                                      | Name: Company (if mailed to):                                                     |                                       |                         |                                                                                                    | \$15 Student*(One Year)                                       |                                  |                                                                                  |                                             |  |
| Address:                                                             |                                                                                   |                                       |                         |                                                                                                    | \$100 Corporate (One Year)                                    |                                  |                                                                                  |                                             |  |
|                                                                      |                                                                                   |                                       |                         |                                                                                                    | Thanks!                                                       | 4                                | ill Aimes adus                                                                   | ، ماما                                      |  |
| City, State, Zij                                                     | o:                                                                                |                                       |                         |                                                                                                    | * must be a full-time student<br>at an accredited institution |                                  |                                                                                  |                                             |  |
| Phone (Home):                                                        |                                                                                   |                                       |                         |                                                                                                    |                                                               |                                  | Checks                                                                           |                                             |  |
| Occupation:                                                          |                                                                                   |                                       |                         |                                                                                                    | Payable to                                                    |                                  |                                                                                  |                                             |  |
| Member ID# (i                                                        |                                                                                   |                                       |                         | ss change.                                                                                                    |                                                               | -                                | pp'les"                                                                          | :                                           |  |
| Ves.                                                                 | Macintosi Apple II m                                                              | cintosh mod<br>n model(s)<br>nodel(s) | el(s)                   | use?                                                                                                    | package                                                       | s you                            | e five soft<br>use mos                                                           | t often:                                    |  |
| If this is a new membership or a renewal, please                     | What periphe attachments   Printer   Laser Printer   Modem   Scanner   Digital Ca | rais or<br>do you use?<br>nter        | What ar special Bus Hou | e your areas of interest? iness Applications application at the cational Application at the cation at the cation a | tions<br>ations 🛭                                             | nam<br>com<br>non<br>Che<br>inte | ne withhel<br>nmercial a<br>-club mail<br>ck if you a<br>rested in<br>ortunities | ind other<br>ling lists<br>are<br>volunteer |  |
| take a few minutes                                                   | Drawing                                                                           | lablet                                |                         | working                                                                                                    |                                                               |                                  | ck if you                                                                        |                                             |  |
| to fill out this questionniare                                       | Voice Ma                                                                          | 11                                    | 🔲 Gan                   |                                                                                                    |                                                               |                                  | rred by a<br>nber. Plea                                                          |                                             |  |
| questionnaie                                                         | ☐ MIDI                                                                            |                                       | U Oth                   | er                                                                                                    |                                                               |                                  | r name.                                                                          |                                             |  |
|                                                                      | ☐ CD-ROM☐ Other                                                                   |                                       |                         |                                                                                                    |                                                               |                                  |                                                                                  |                                             |  |
|                                                                      | <u> </u>                                                                          |                                       |                         |                                                                                                    | <del></del>                                                   |                                  |                                                                                  | <del></del>                                 |  |
|                                                                      |                                                                                   | Disk Size                             | eDOM #                  | Title or Desc                                                                                                    | ription                                                       | Qty.                             | Price @                                                                          | Total                                       |  |
| Macinto                                                              | sn &                                                                              |                                       |                         |                                                                                                    | •                                                             |                                  |                                                                                  |                                             |  |
| Apple                                                                | <i>     </i>                                                                      |                                       |                         |                                                                                                    |                                                               |                                  |                                                                                  |                                             |  |
|                                                                      |                                                                                   |                                       |                         |                                                                                                    |                                                               |                                  |                                                                                  |                                             |  |
| eDOM O                                                               | raers                                                                             |                                       |                         |                                                                                                    |                                                               |                                  | -                                                                                |                                             |  |
| Please allow<br>6 weeks for de                                       | up to<br>elivery                                                                  |                                       |                         |                                                                                                    |                                                               |                                  |                                                                                  | 1                                           |  |
|                                                                      | Diels Dries                                                                       | <u> </u>                              | 1                       |                                                                                                    | Tot                                                           | el Me                            | rchandise                                                                        |                                             |  |
| Disk Prices  Members NonMembers  Add                                 |                                                                                   |                                       | Add \$1/Die             | \$1/Disk for Shipping (\$4.00 Max)                                                                                                    |                                                               |                                  | <del>  </del>                                                                    |                                             |  |
| 5.25" eDOM or System Disk: \$1.00 \$2.00\\ 3.5" eDOM: \$5.00 \$10.00 |                                                                                   |                                       | GRAND TOTAL             |                                                                                                    |                                                               |                                  |                                                                                  |                                             |  |
| Mac System 7.0.1 (9 Disks): \$15.00 N.A.                             |                                                                                   | N.A.                                  | Make Chec               | Make Checks Payable to "mini'app'                                                                                                    |                                                               |                                  | les"                                                                             |                                             |  |
| GS/OS 6.0.1 (6 Disks):                                               |                                                                                   | \$10.00                               | N.A.                    |                                                                                                    |                                                               |                                  |                                                                                  |                                             |  |

**New & Renewing Members-**Specify your level of support:

(Price includes 6.5% MN Sales Tax) ♦ NonMembers cannot buy System Disks

3.5" System Disks(All Other Systems): \$2.00/Disk

|          | Last Fold – Seal with Tape                                                              |          |
|----------|-----------------------------------------------------------------------------------------|----------|
|          | Attention:  □Membership Director □Software Director                                     |          |
| 2nd fold | Mini'app'les P.O. Box 796 Hopkins, MN 55343-0796                                        | 1st fold |
|          | Dear mini'app'les Please direct this to the:    Membership Director   Software Director |          |
|          |                                                                                         |          |

# **WANTED!!** Articles and meeting topics.

Submitted by Bert Persson

Many of you may have noticed that the newsletter has been kind of thin lately and the articles have consisted mostly of reprints that could be obtained from the web.

In order to improve the newsletter it is important that everyone participates by writing and thereby sharing information among our members. This does not mean we necessarily are looking for any lengthy articles, but some information about computer related topics. For instance if you have had some problems whether good or bad let's share those by sending an article to the newsletter staff so everyone can take part of the information. After all we are an educational user group and by distributing it in

the form of a newsletter makes it available to everyone.

In fact, if enough people can submit articles we could run a monthly problem solving column in the newsletter. Instead of Dear Abby we could call it Dear MacGeek.

These are just some suggestions on how to make the newsletter more interesting for everyone.

Now get those finger moving on the keyboard and send us some articles for next months Newsletter. Were do you send them you ask? On the BBS they can be uploaded to "Newsletter Staff" or mailed as shown on page 2 of the Newsletter. In addition they could be e-mailed to the Publications Director johnpruski @aol.com

In regard to meeting topics, we

would appreciate if people would come forward and let us know what they are interested in. For instance we could arrange tours to various places as we have done previously when we toured Anagram, Procolor, Star & Tribune and Prism Studios. Also if you have contacts with businesses, schools and other places were Mac's are used let us know. And to make our SIG's (Special Interest Groups) more interesting, we would appreciate if you know of people who would like to make presentations and/or demonstrations at our various SIG's.

If you have any suggestions please forward them to me on the BBS or e-mail bpersson@isd.net

# March / April Photoshop / Digital Imaging SIG

Submitted by Gary Echardt

On Wednesday, March 21, 2001, the Digital Imaging/Photoshop SIG will meet at the Washburn Library 5244 Lyndale Ave So, Minneapolis at 7:00 PM.

The April meeting will be held at 6:30 pm at the Hennepin Technical College In Eden Prarie on April 18. Jill Gerold, an instructor at HTC, will make a presentation on "Advanced Channels in Photoshop".

If you have questions about the meeting, please contact Gary Eckhardt at (952) 944-5446.

# MH Computing

Macintosh™ Consulting Individual & Group Training Computer Problem Assistance

### Mike Carlson

(218) 387-2257 (Grand Marais, MN)

mhcnvc@boreal.org

FileMaker® Solutions Alliance Member

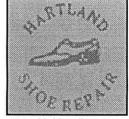

591 N. Hamline Ave. 651/646-4326

Tuesday-Friday 9am - 5:30pm Saturday 9am - Noon Closed Monday & Lunch (1-2pm)

Following over 75 years of tradition in the Midway area

# USFamily.Net

### Internet Services

Premium Twin Cities Internet Service for business and personal use. All digital all the time, ISDN or 56k are no extra charge!

Unlimited Access. No busy signals. Only

\$7.99

Per month

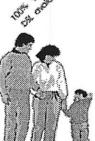

### 1st month free!

WWW, e-mail, etc.
Any speed. No ads.
No gimmicks. No risk.
Simple setup.
Friendly support.
Over 2 year of excellent local
service.

Call now! (651) 697-0523

www.ustamily.net Info@ustamily.net

# Benefits of your mini'app'les membership include:

A one year subscription to our monthly Newsletter

A free account on the mini'app'les BBS (45 minutes/day)
Communicate with other mini'app'les members plus get up to date information on mini'app'les events and meetings. Get assistance from other members. Download freeware and shareware.

Eligibility for frequent drawings of free equipment, software, and books. Just a few of the many items given away free in the past include: Connectix QuickCam, Microsoft Encarta, Alps Printer, Books from Peachpit Press, MacMillan, RamDoubler, SpeedDoubler, Lind PowerBook battery Conditioners, Rechargers, Microsoft Art Gallery, T-shirts and software including Apple OS 9.0

### Discounts on book orders

40% off Peachpit Press, 40% off MacMillan family of book companies (Hayden, Adobe Press, Que, Sams, Brady, NRP, and Alpha)

Periodic special User Group discount offers on equipment and software. In the past year, Apple, Hayes, Brøderbund, and APC Power Protection (Business Security Products), among others, have offered mini'app'les members significant discounts.

Plus, you're supporting all of mini'app'les' special interest group (SIG) meetings that you can attend each month.

It's easy to recoup your cost of membership with the above benefits.

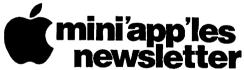

Box 796 Hopkins, MN 55343 ADDRESS SERVICE REQUESTED Non-Profit Org. U.S. Postage PAID

St. Paul, MN Permit 2537

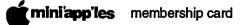

EXPIRES: Life ID# 160

DAN B BUCHLER 2601 WOODS TRL BURNSVILLE MN 55337